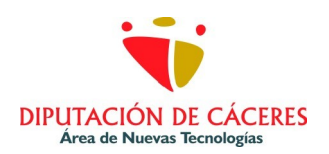

## **AYUNTAMIENTO DE**

## Fecha de baja:

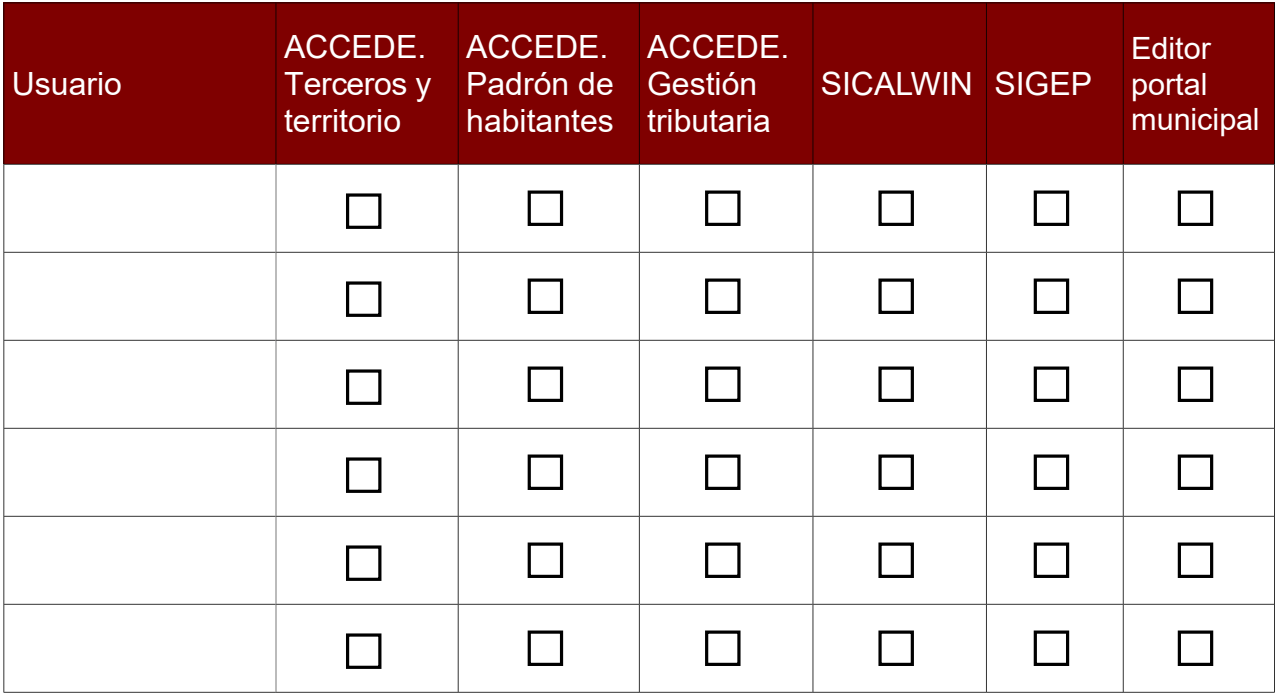

## **Observaciones**

## INSTRUCCIONES:

- 1) Rellenar una fila por cada usuario
- 2) Cumplimentar todos los datos
- 3) Marcar con una X en la columna correspondiente a la aplicación en la que debe causar baja